## SAP ABAP table CRMT\_BSP\_OPP\_ITEM\_PARTNERS {Partners for Opportunities}

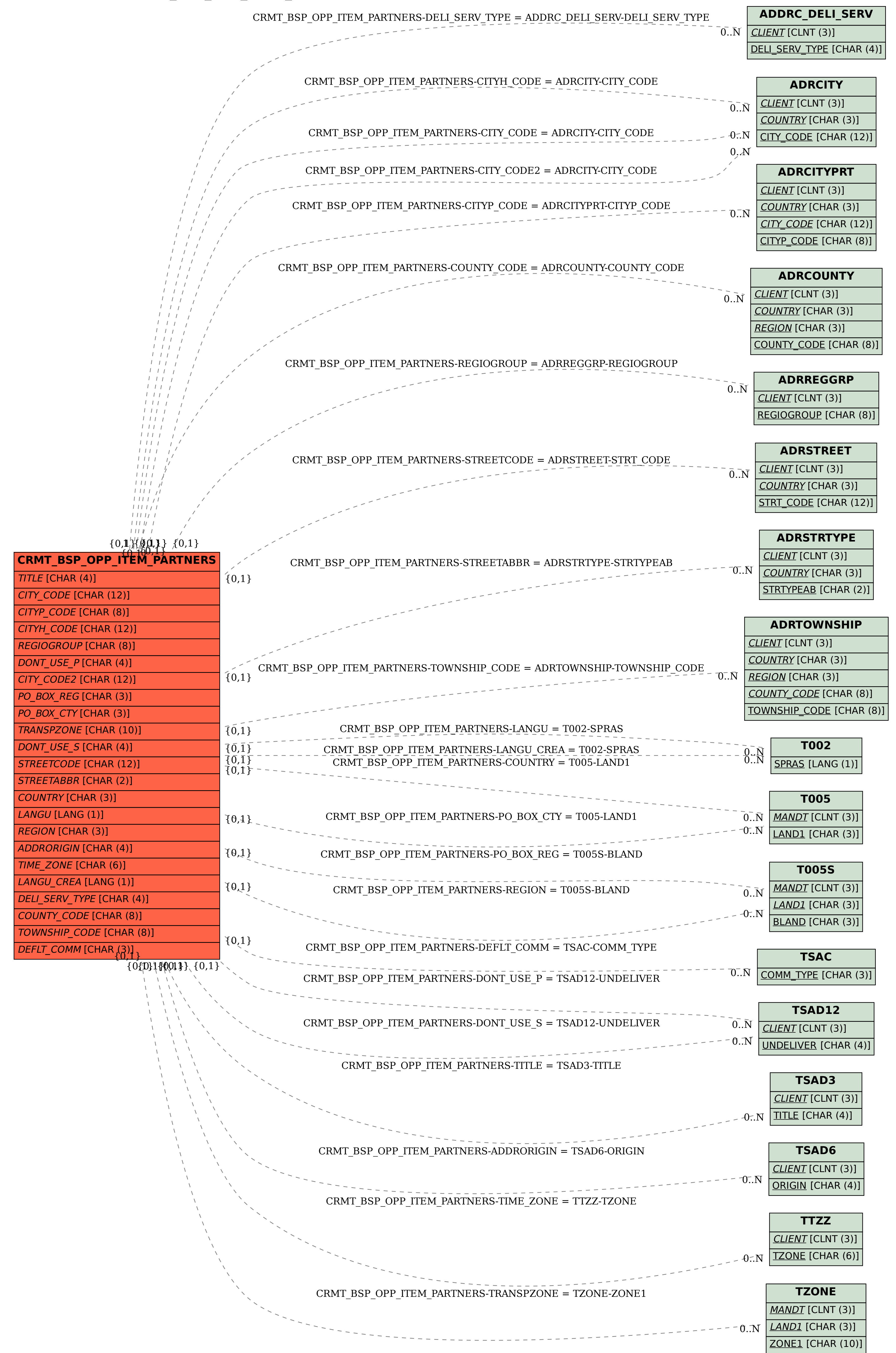